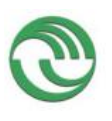

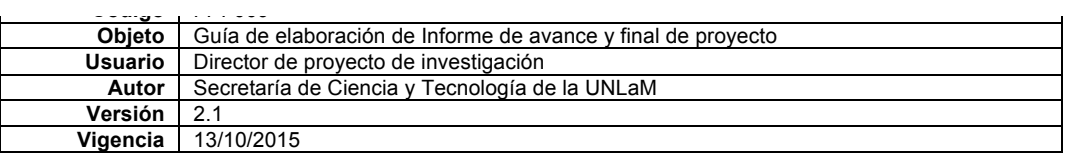

# ANEXO I

Encuesta para evaluar las competencias relacionadas con el trabajo grupal y la evaluación que hacen los alumnos de la estrategia didáctica.

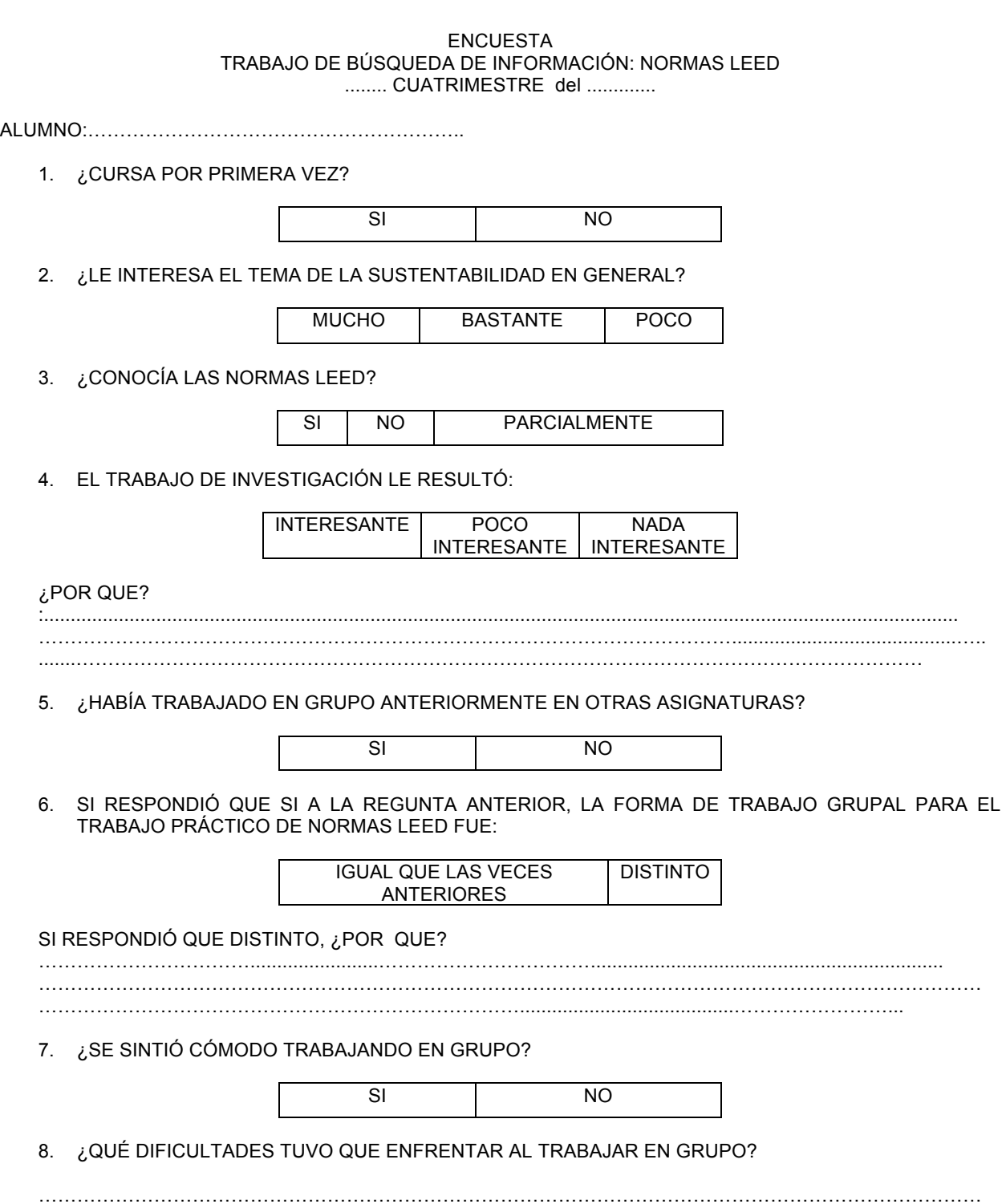

…………………………………………………………………………………………………………………………………

…………………………………………………………………………………………………………………………...

………………………………………………………………….........................................................……

9. ¿QUÉ BENEFICIOS ENCUENTRA AL TRABAJAR EN GRUPO? ………………………………………………………………………………………………………………………………… ………………………………………………………………………………………………………………………………… ……………………………………………………………………............................................................… ………………………………………………………………………………………………………………………….... 10. ¿SURGIERON PROBLEMAS DE FUNCIONAMIENTO DE GRUPO? SI NO ¿CUÁLES?……………………………………………………………………………………….....................……………… …………………………………………………………………………………………………………………………………… ……………………………………………………………………………………................................................................. 11. ¿SURGIÓ NATURALMENTE UN LÍDER? SI | NO 12. SUS COMPAÑEROS DE GRUPO, ¿LO MOTIVARON A REALIZAR UN MEJOR TRABAJO? SI NO 13. SUS COMPAÑEROS DE GRUPO, ¿IMPIDIRON QUE REALICE BIEN EL TRABAJO? SI NO 14. ¿QUÉ IMPORTANCIA TIENE PARA USTED EL TRABAJO EN EQUIPO PARA LOGRAR UN DESEMPEÑO DE CALIDAD? ………………………………………………………………………………………………………………………………… ………………………………………………………………………………………………………………………………… ………………………………………………………………….................................................................................….. ………………………………………………………………………………………………………………………………… …………………………………………………………………........................................…………………….................. 15. ¿SE CONSIDERA UN BUEN COMPAÑERO DE GRUPO? SI NO 16. EL TRABAJO EN GRUPO, ¿LE FACILITÓ EL AFIANZAMIENTO DE LAS RELACIONES INTERPERSONALES? ………………………………………………………………………………………………………………………………… ………………………………………………………………………………………………………………………………… 17. EL TRABAJO PRÁCTICO DE NORMAS LEED, ¿LO ACERCÓ AL ÁMBITO INGENIERIL? SI NO

### ANEXO II.

Planilla para evaluar las competencias relacionadas con el tema específico y con la presentación(producciones de los alumnos).

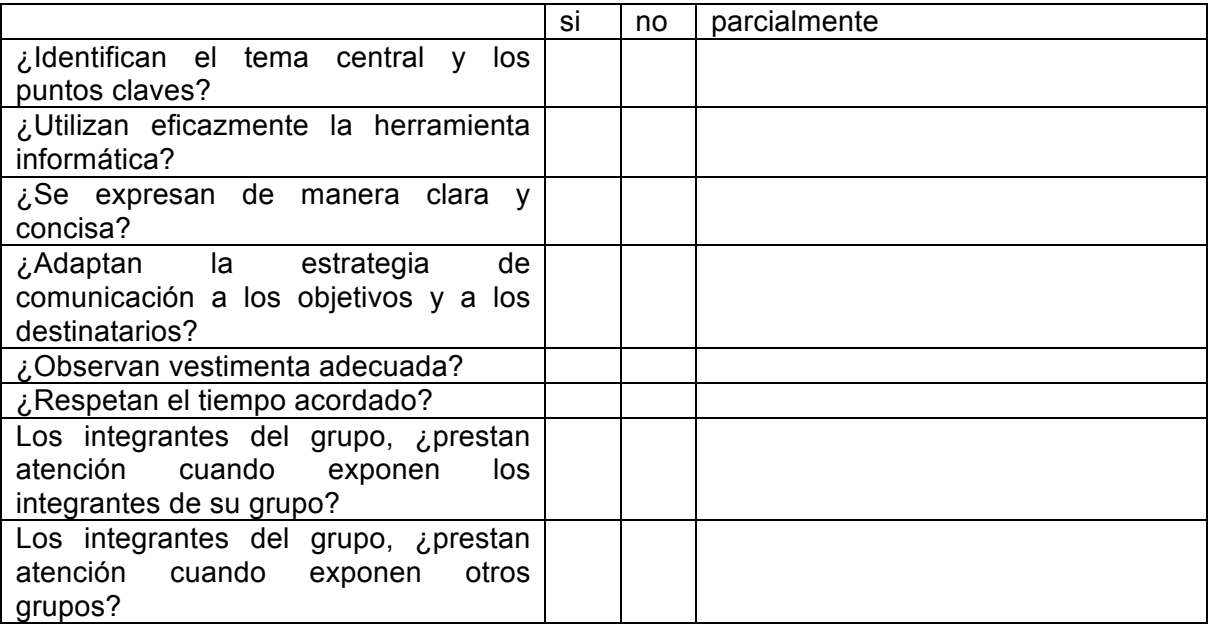

Programa CyTMA2

# ANEXO III

Producción de los estudiantes.

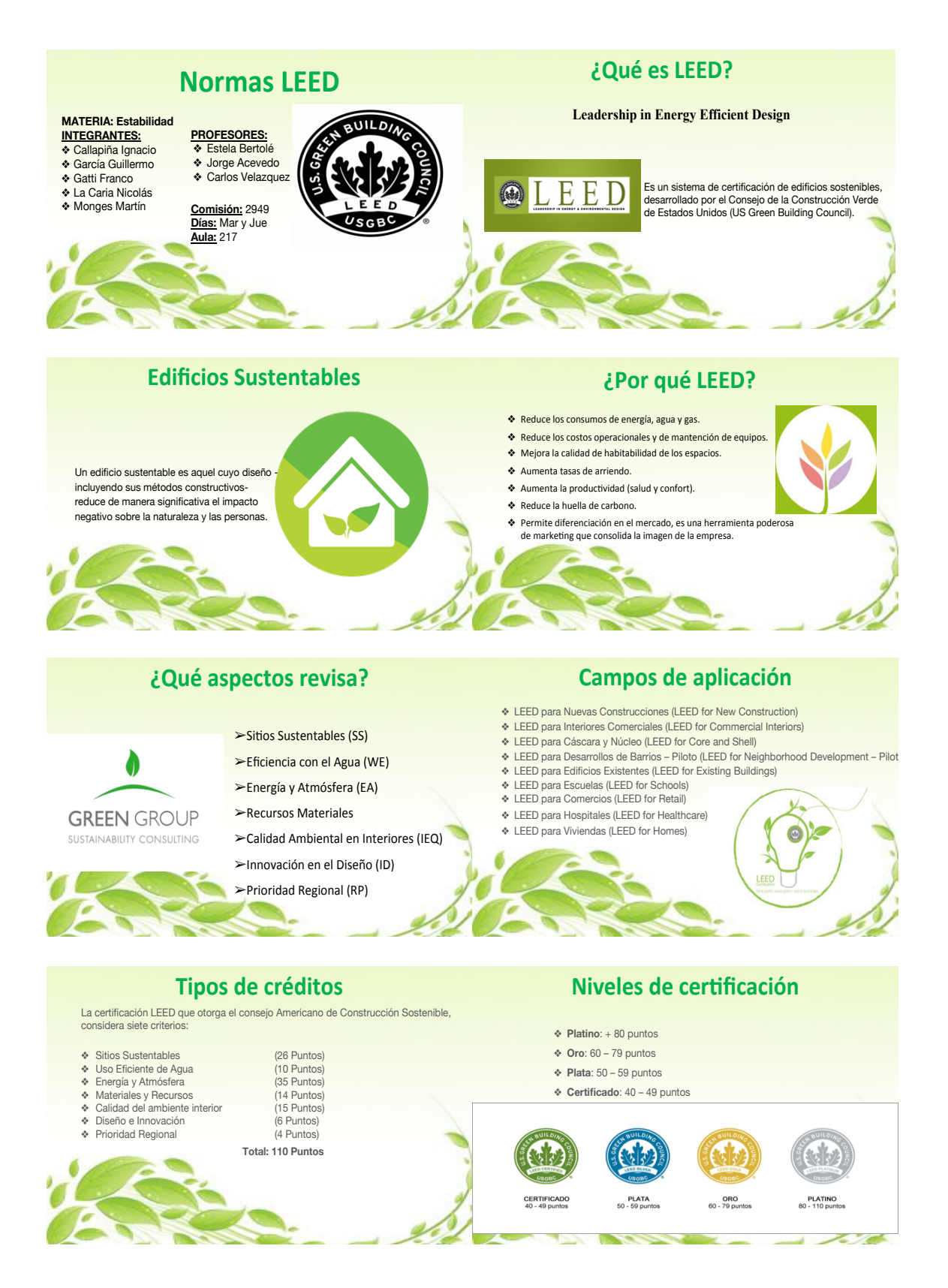

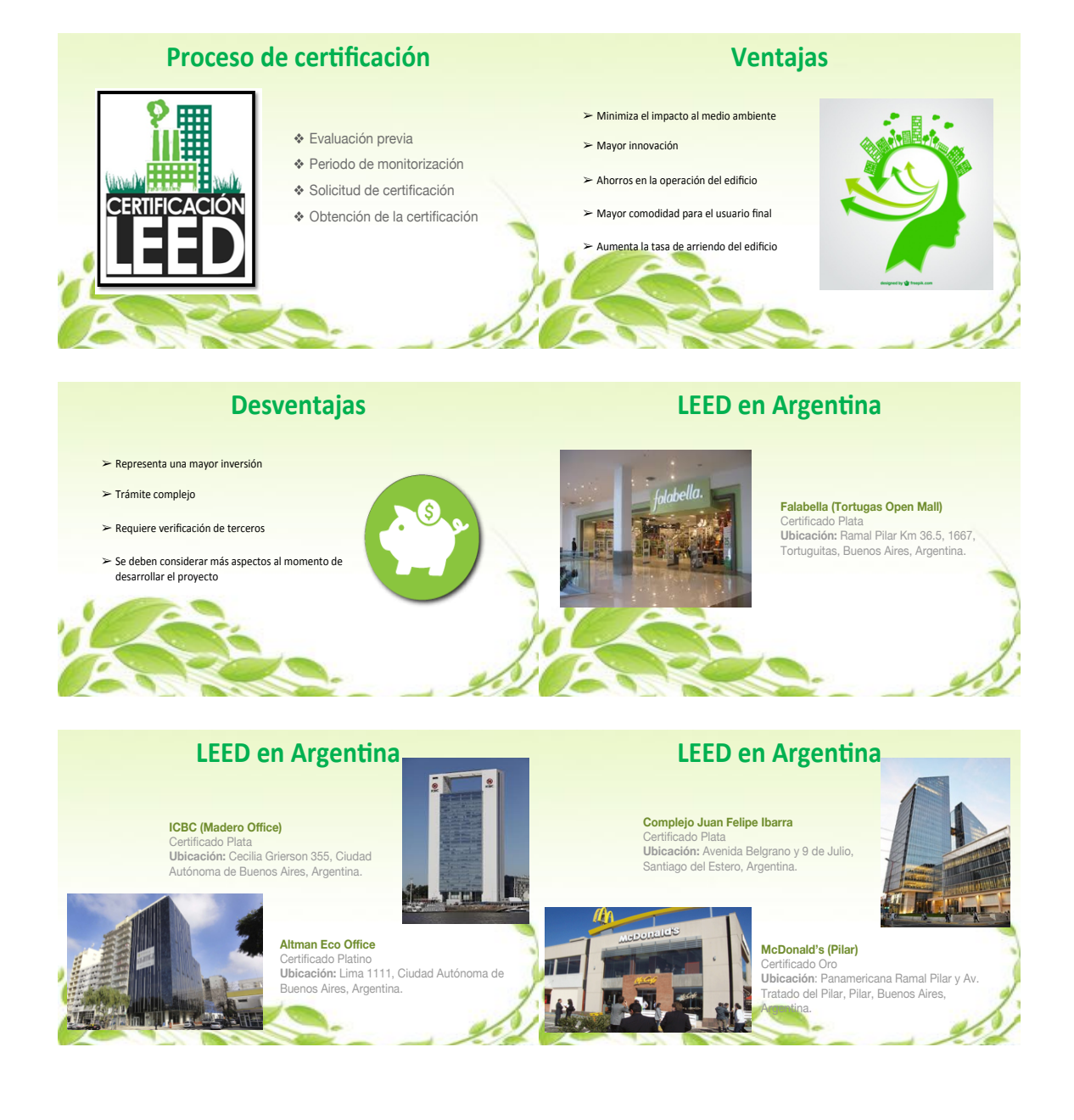

### ANEXO IV Producción de los estudiantes.

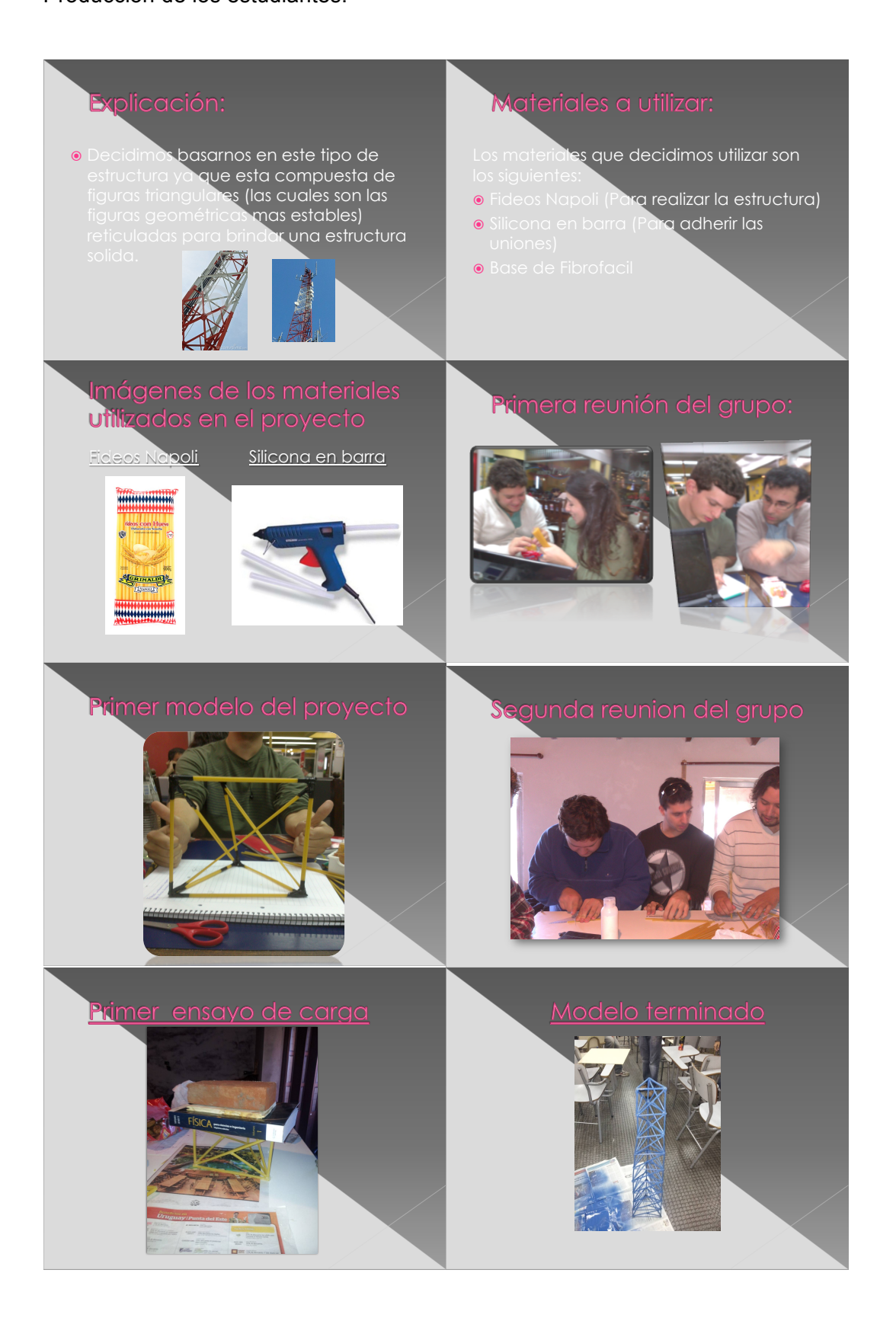

### ANEXO V Producción de los estudiantes

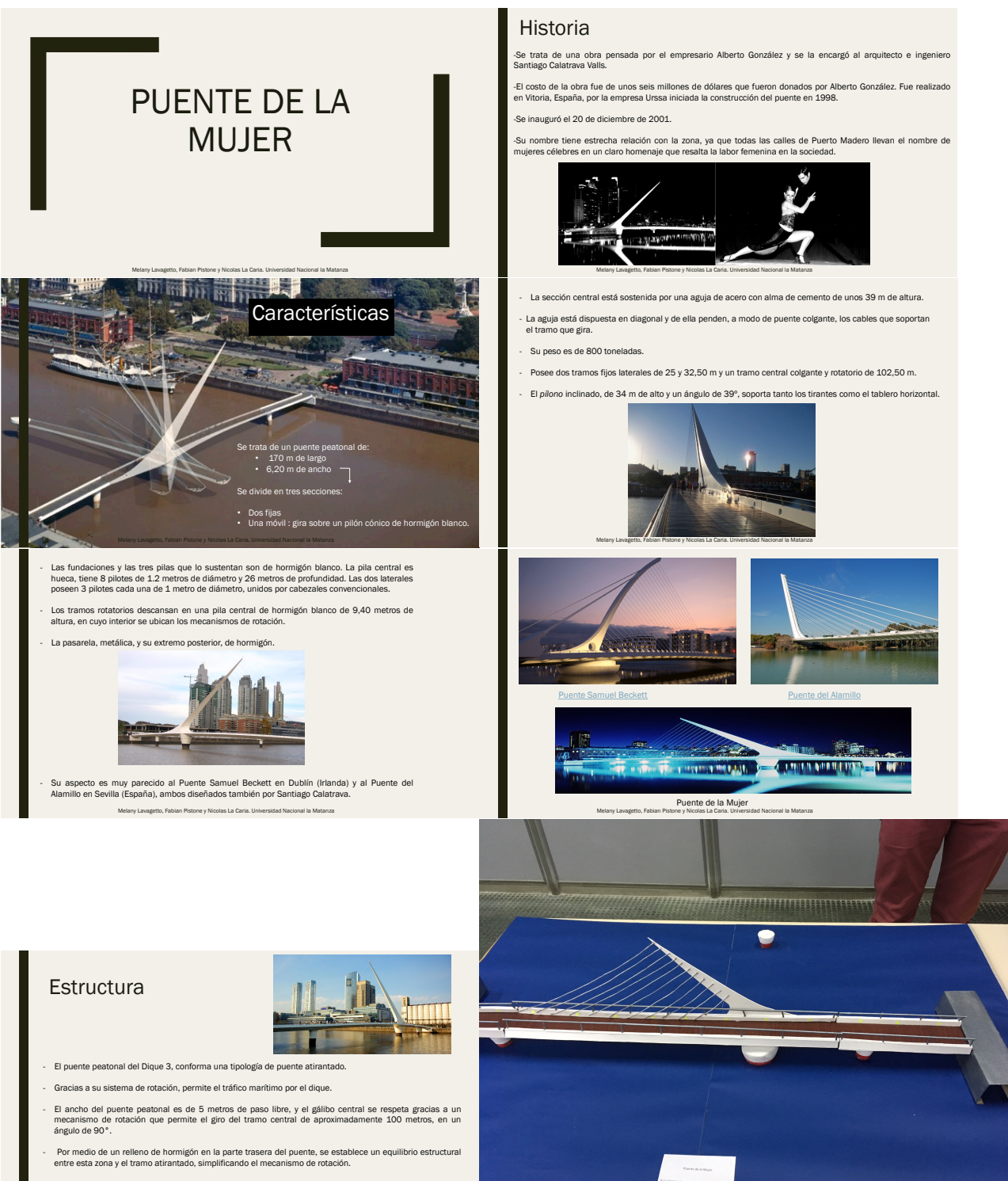

- Estructuralmente, el tablero se planteó como una gran viga-cajón metálica de sección transversal asimétrica en la zona giratoria, ayudando a compensar los esfuerzos de tracción de los tirantes. Melany Lavagetto, Fabian Pistone y Nicolas La Caria. Universidad Nacional la Matanza

# ANEXO VI

Encuesta para evaluar las competencias relacionadas con el trabajo grupal y la evaluación que hacen los alumnos de la estrategia didáctica.

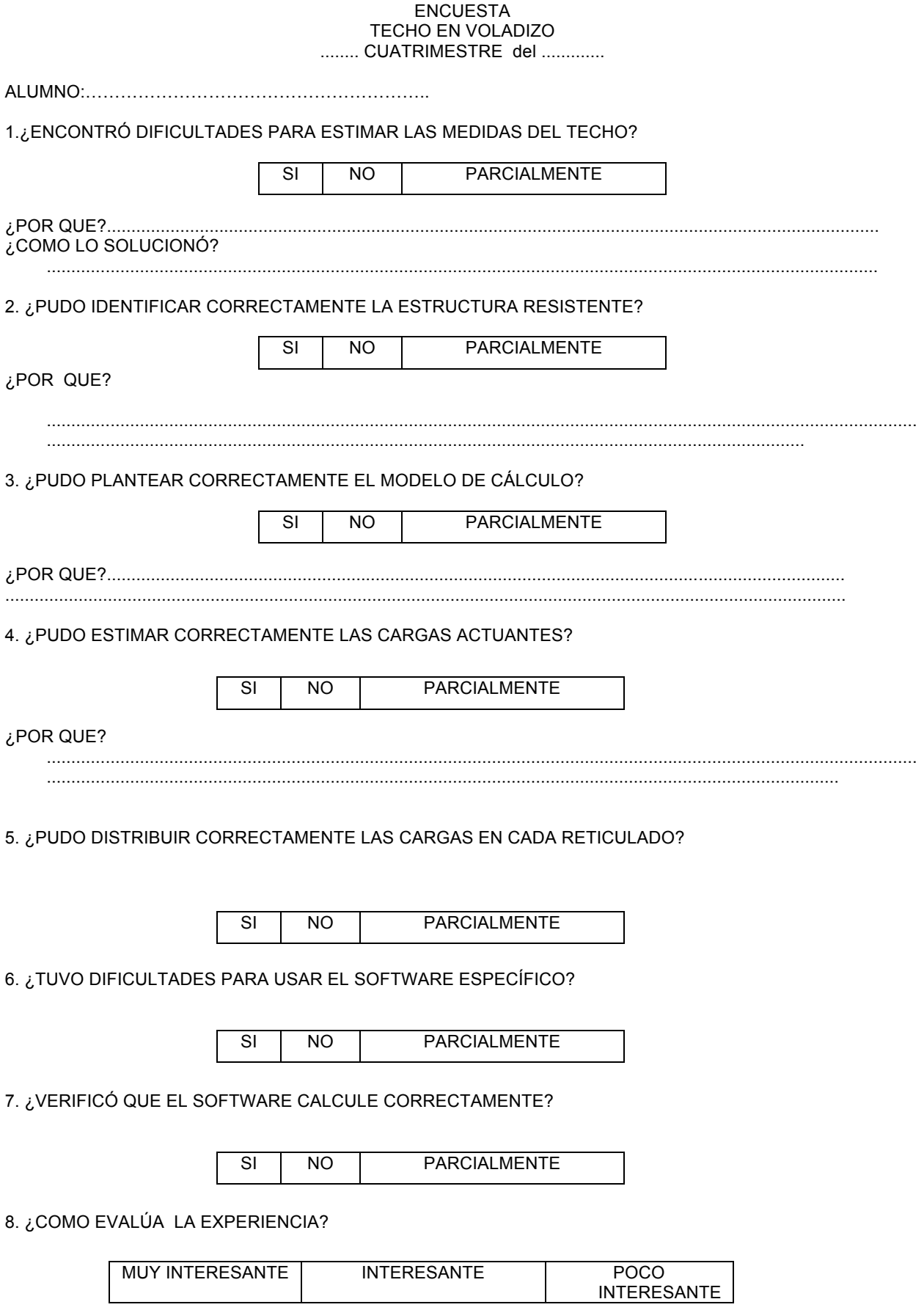

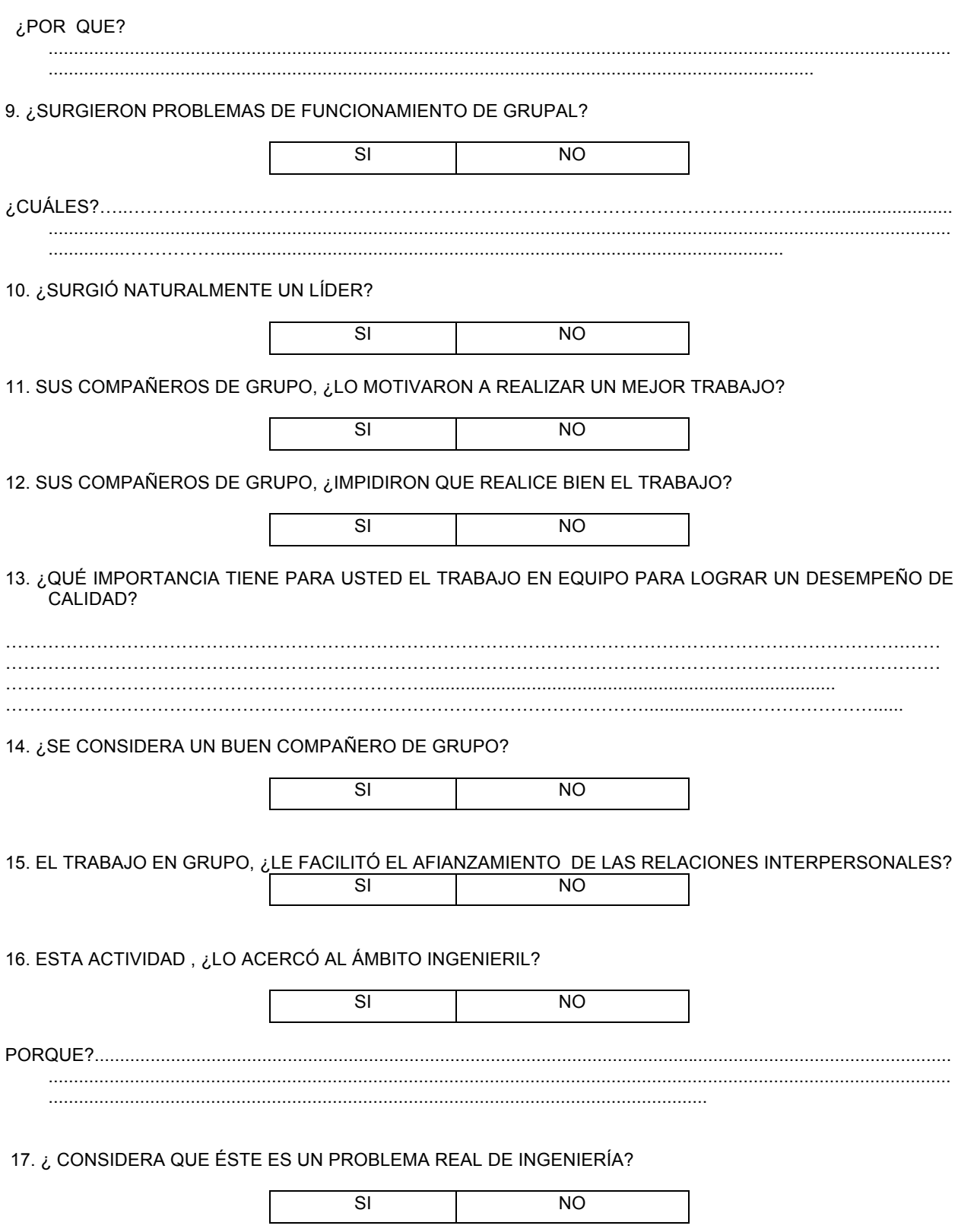

ANEXO VII.

Planilla para evaluar las producciones de los alumnos( competencias relacionadas con el tema específico y con el informe PPT)

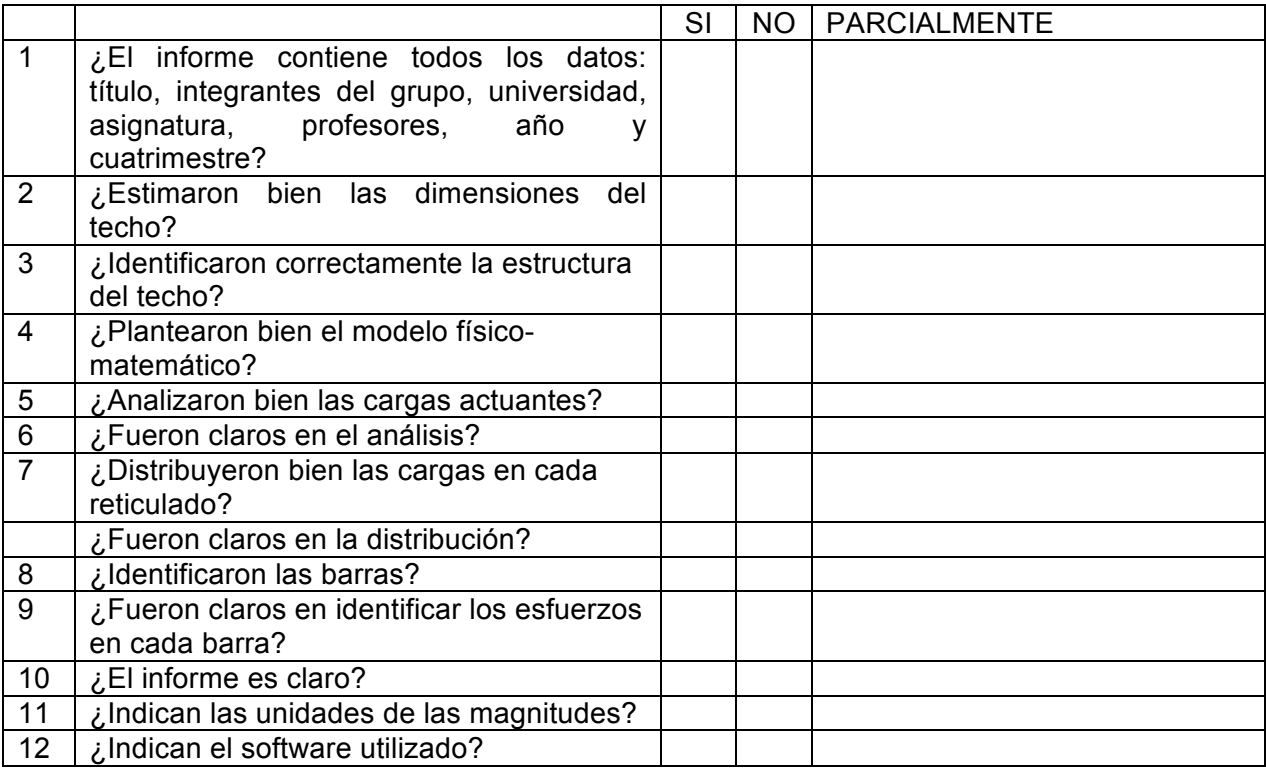

### ANEXO VIII. Producción de los alumnos

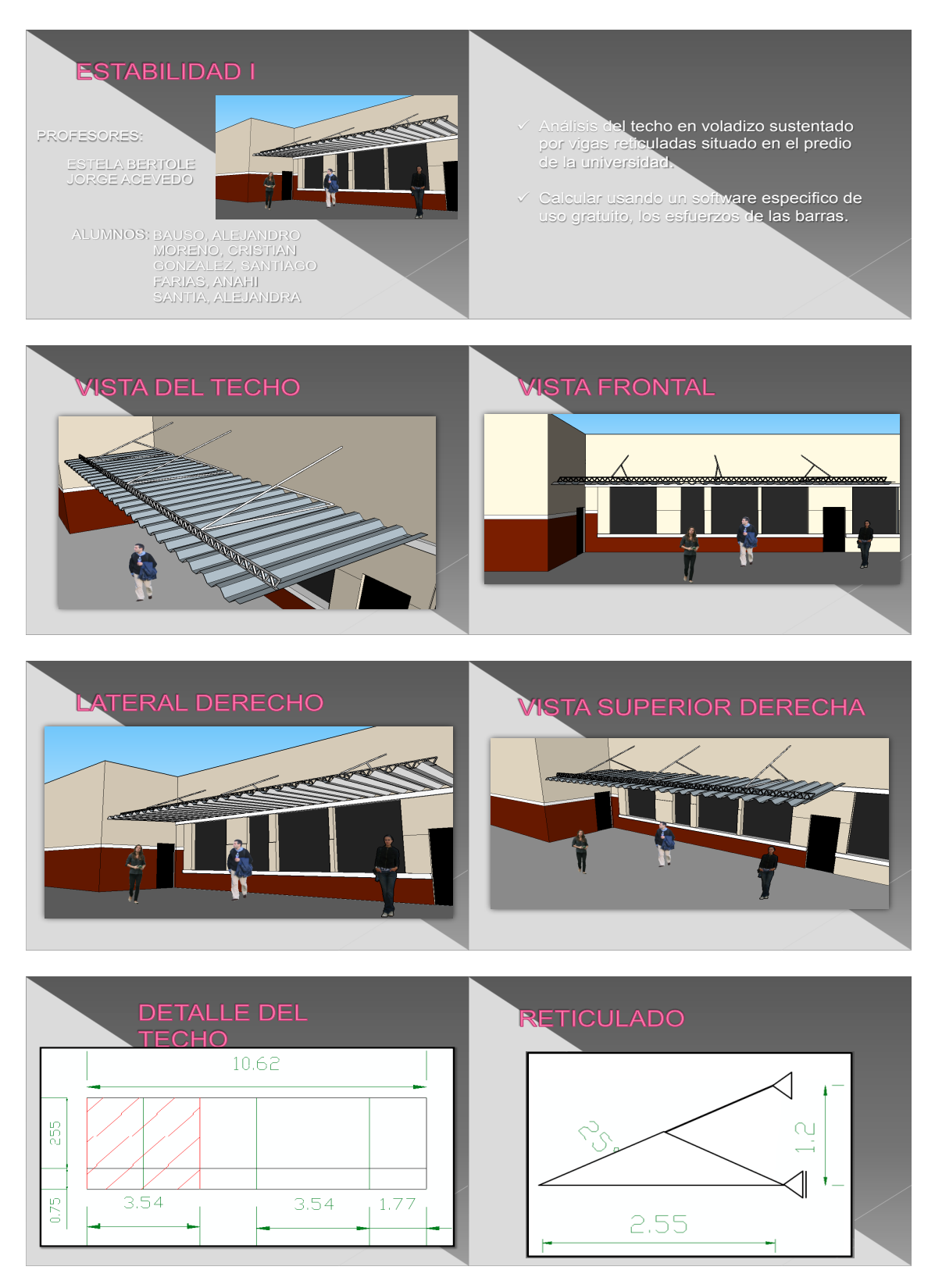

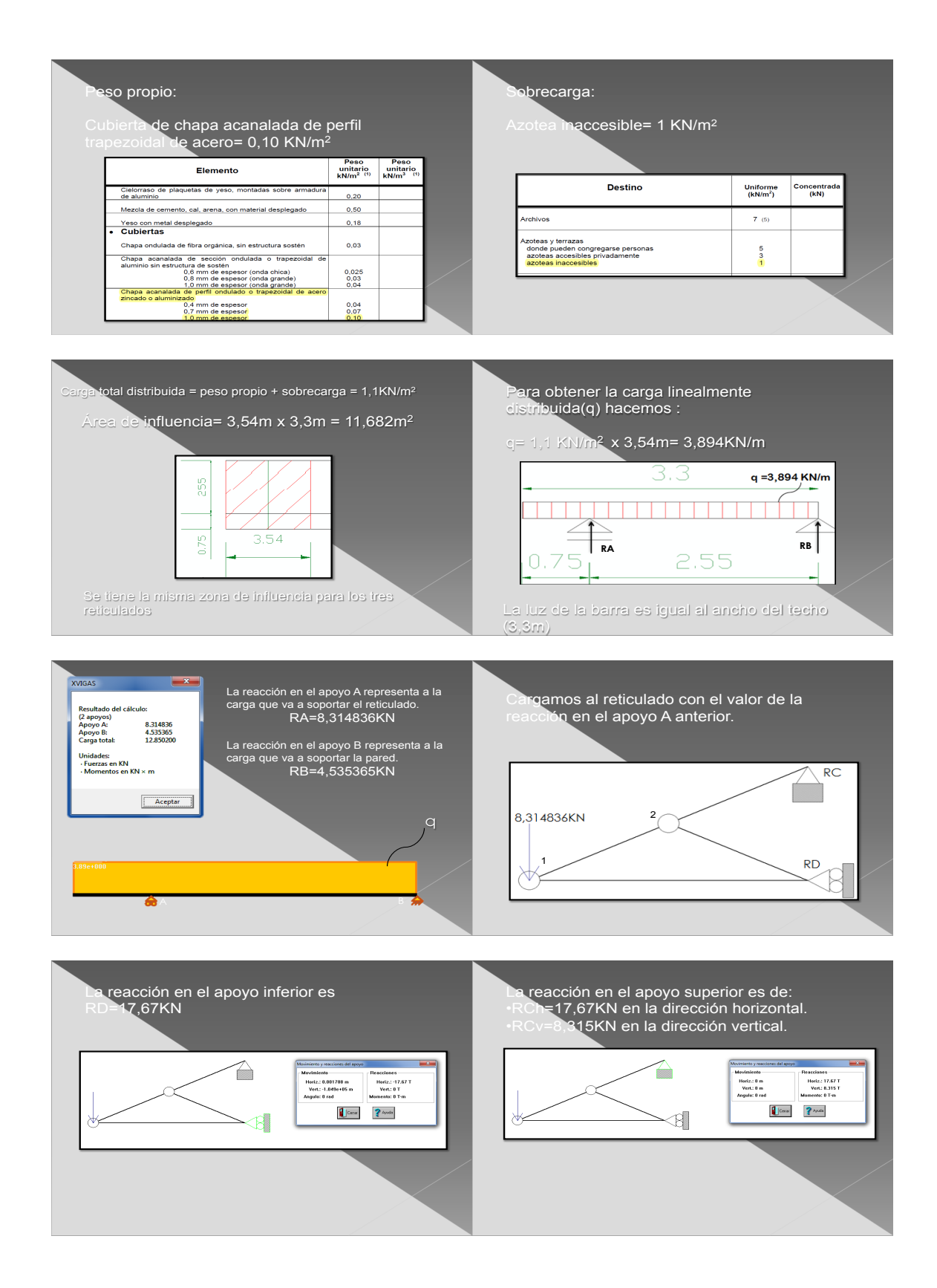

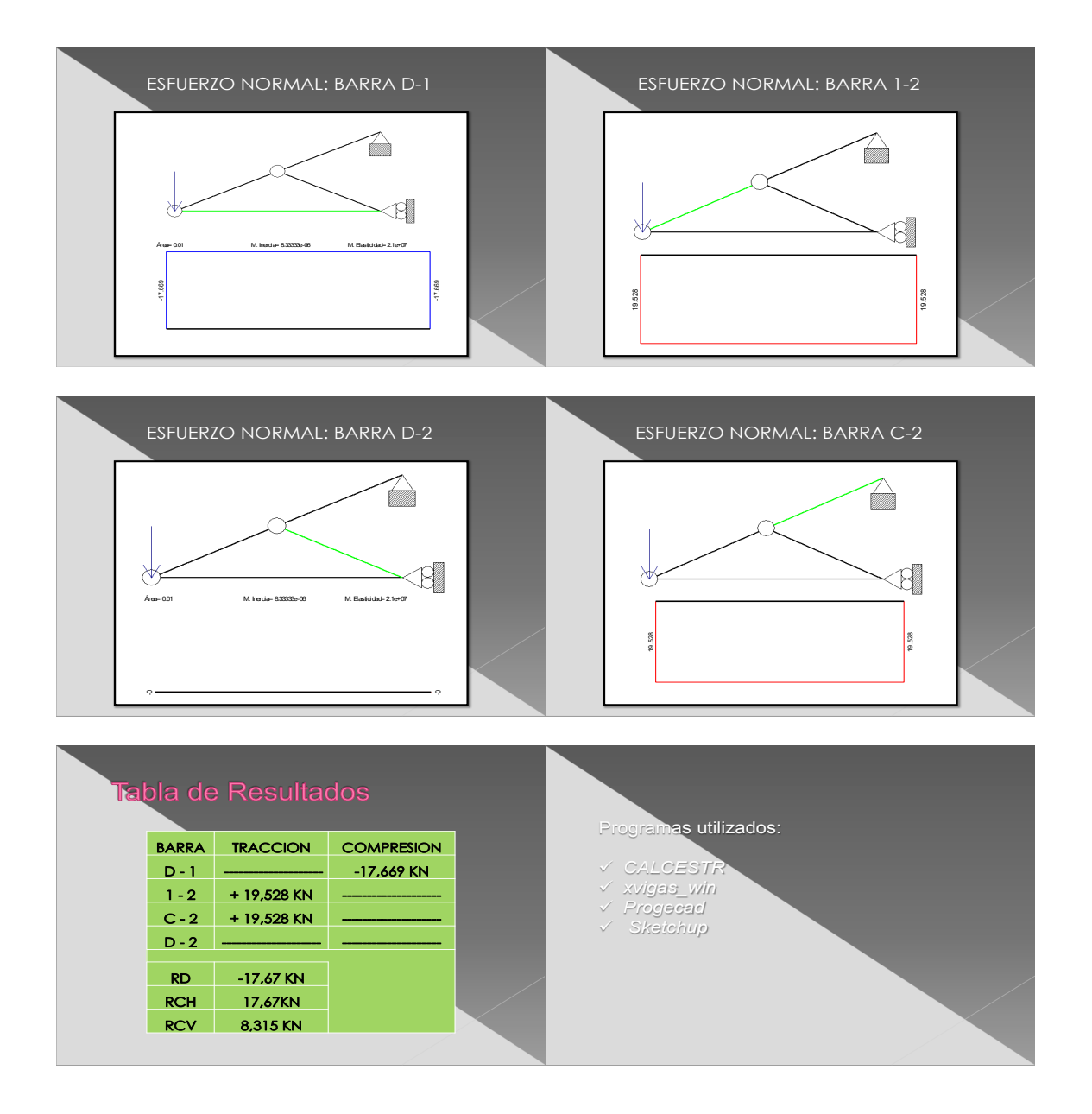

# ANEXO IX

Encuesta para evaluar las competencias relacionadas con el trabajo grupal y la evaluación que hacen los estudiantes de la estrategia didáctica.

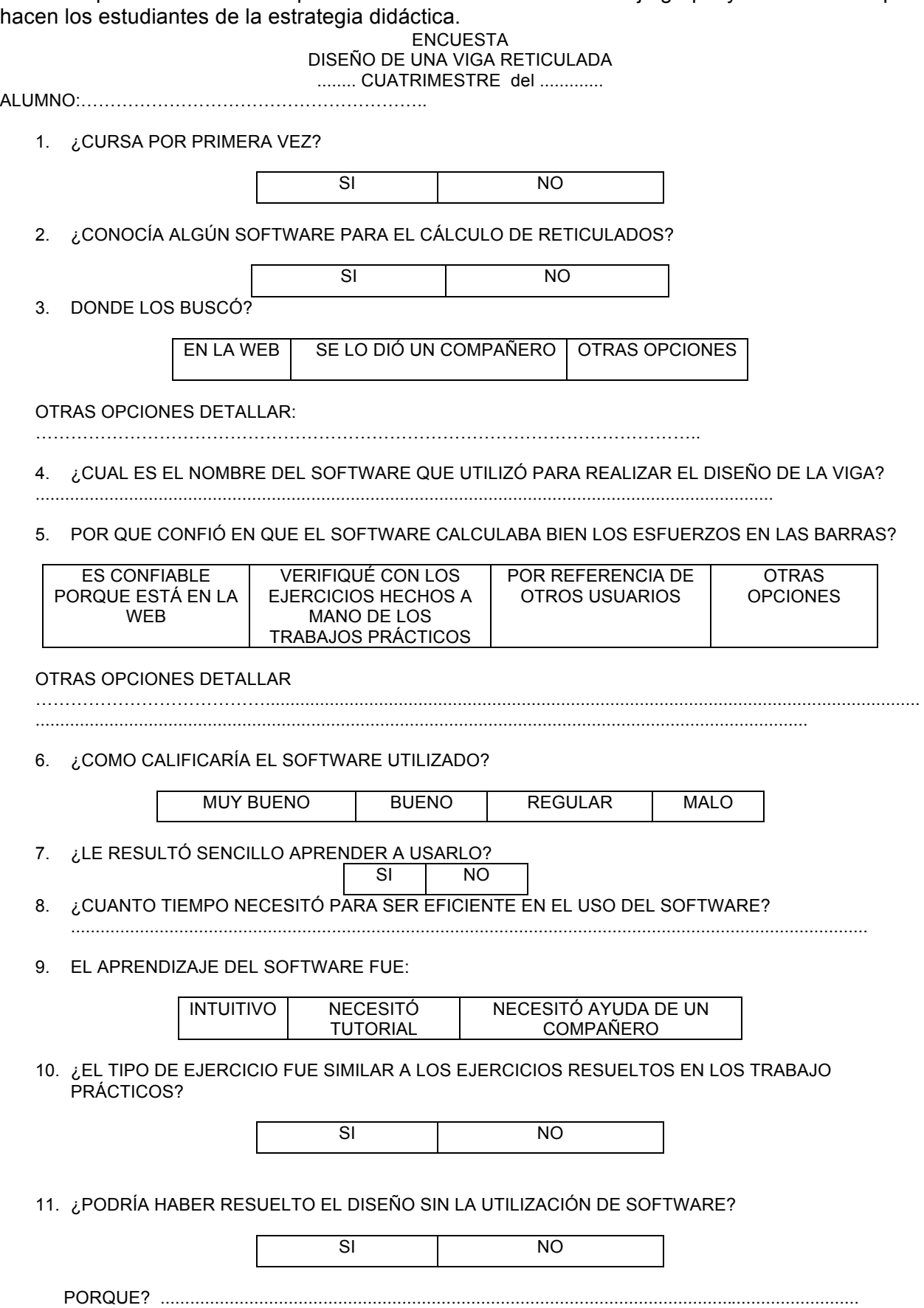

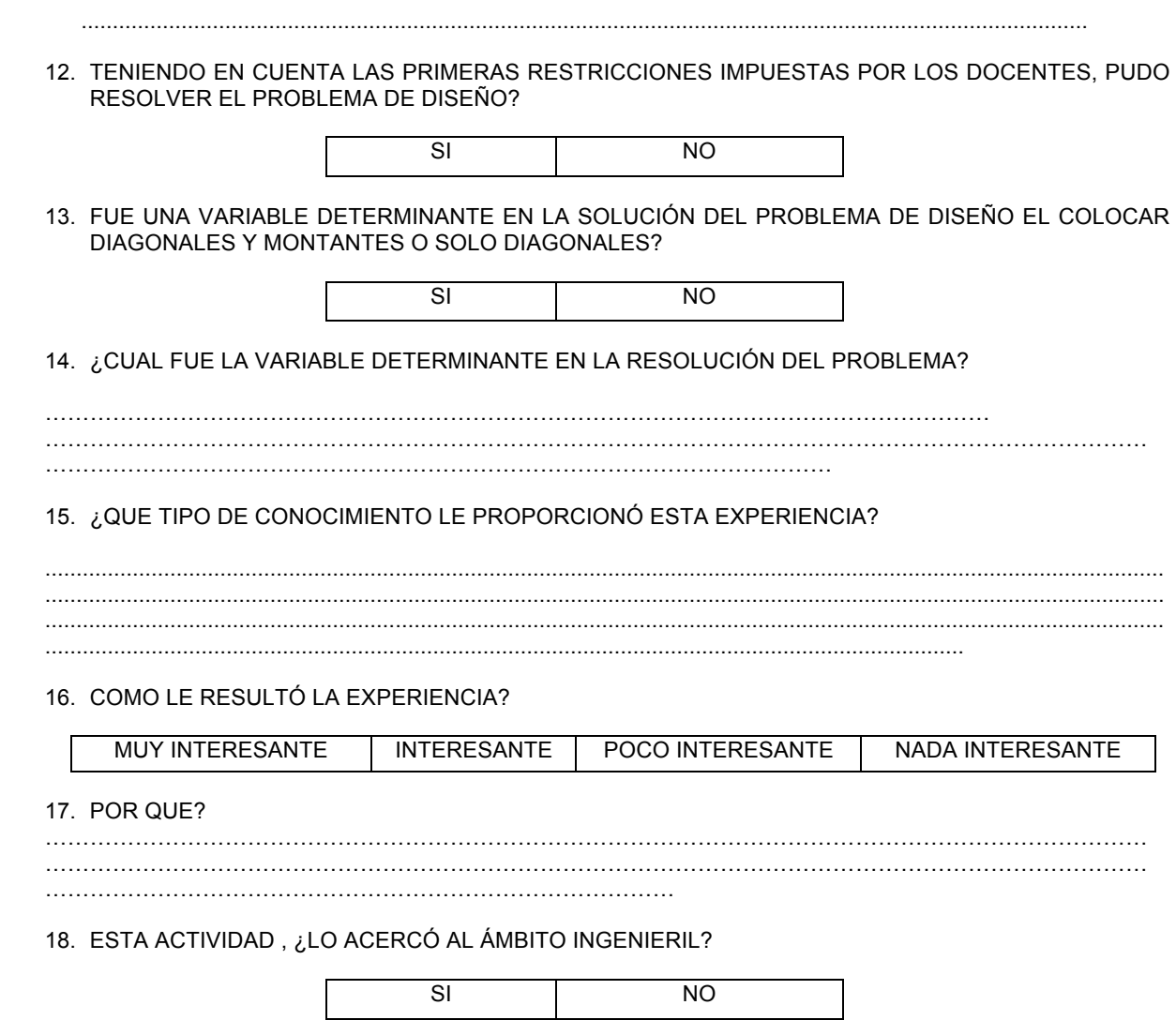

# ANEXO X

Planilla para evaluar las producciones de los alumnos (competencias relacionadas con el tema específico y con el informe PPT).

Planilla para evaluar la producción de los alumnos

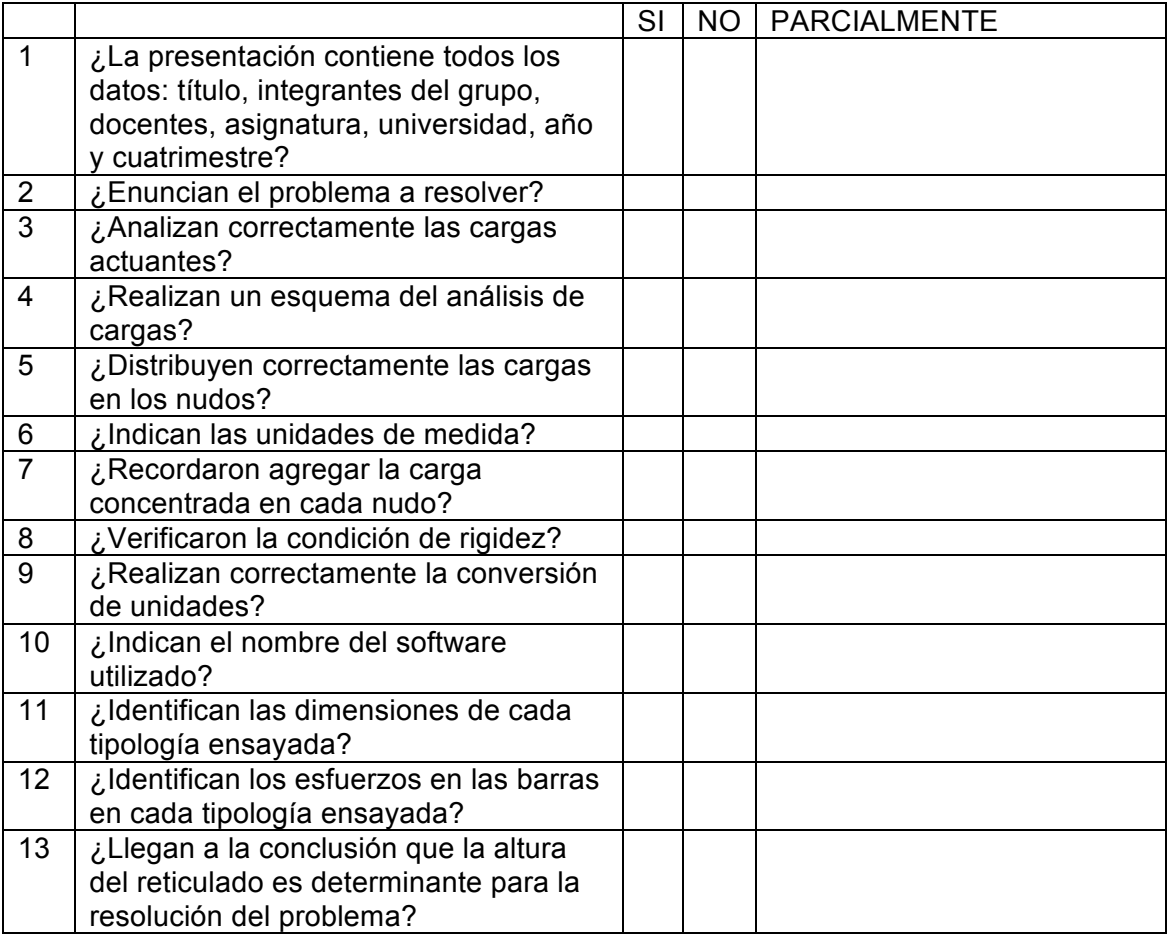

### ANEXO XI Producción de los alumnos

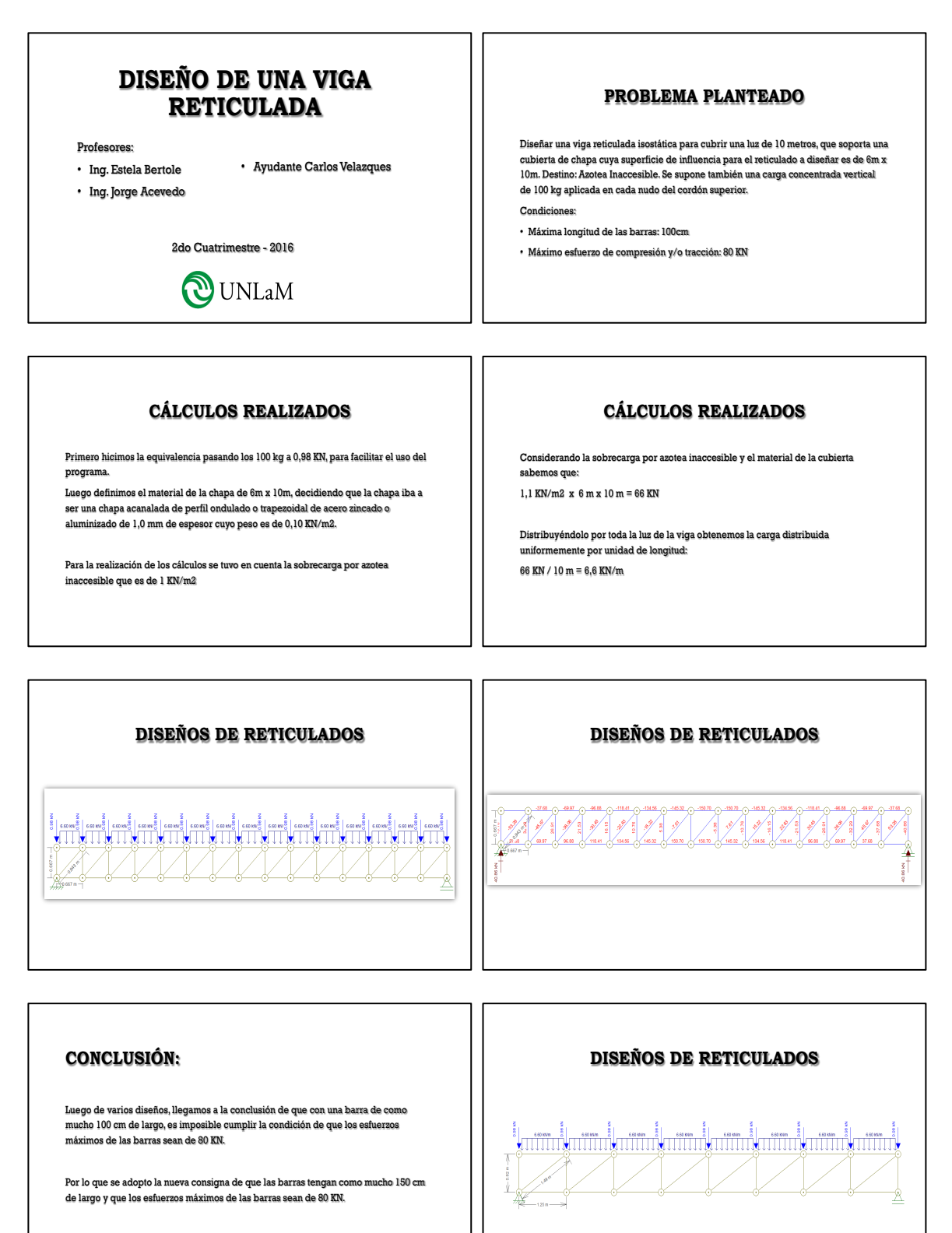

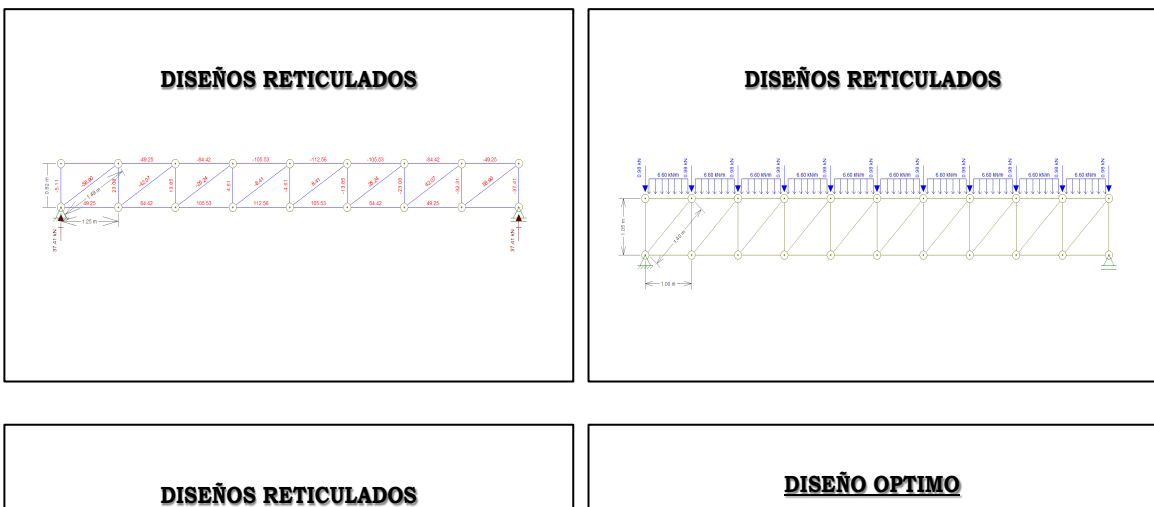

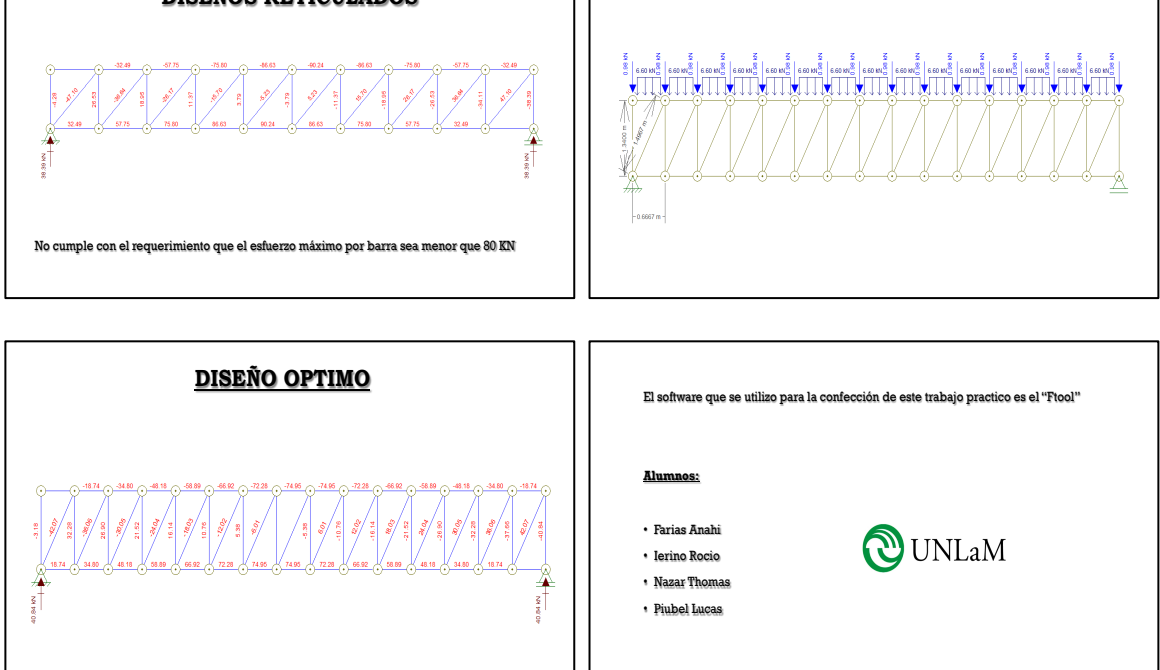

# ANEXO XII. Producción de los alumnos

#### **Proyecto de Pre-Dimensionado de Viga Warren**

-Estudio de pre dimensionado de una viga Warren mediante el modelado por software (P-PLAN)

#### Datos:

-Luz libre= 20 mts

-Carga distribuida = 100kg/m

-Material= Acero (E=2.100.000 kg/cm<sup>2</sup> --- F-24  $\sigma_{\text{fl}}$ =2.400 kg/cm<sup>2</sup>)

#### **1er Paso**

-Suponemos una viga continua simplemente apoyada, con el estado de carga y luz de la viga Warren a calcular, para obtener el valor del momento máximo:

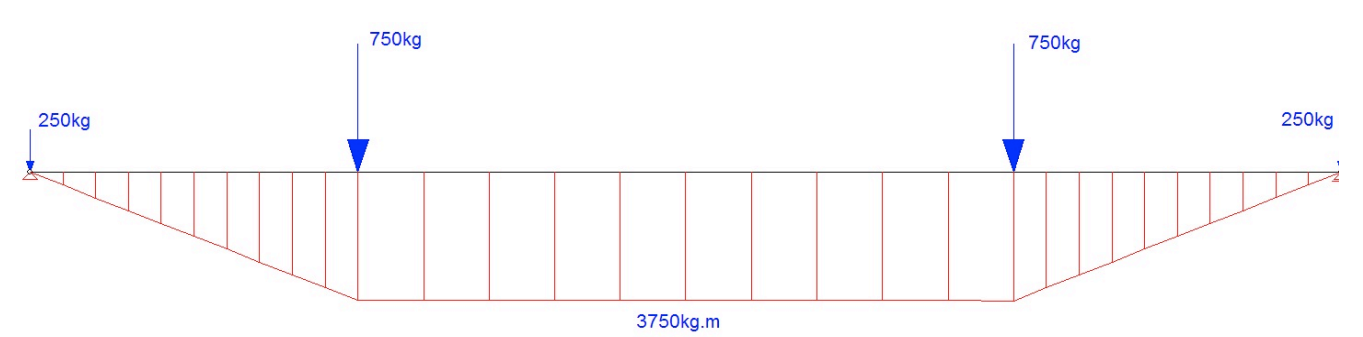

-Determinado el momento máximo procedemos a calcular la altura h de la viga para el estado de carga propuesto.

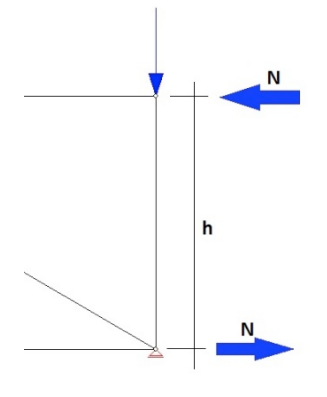

 $N = \frac{M}{h}$ 

-Donde N es el esfuerzo Normal de la barra y h la altura de la viga.

-Para poder realizar el pre dimensionado debemos tener en cuenta las barras que se encuentren a compresión y calcular para las mismas el efecto de pandeo.

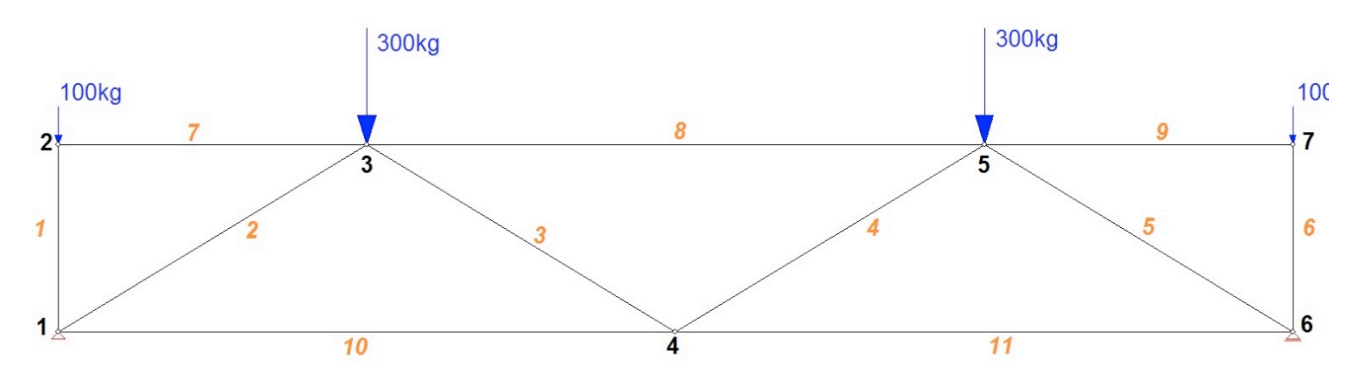

-Del esquema antes visto sabemos que las barras que se encuentran más solicitada a compresión en relación a su longitud es la Barra Nº8 (L=10mts).

-Para determinar la sección de la misma, teniendo en cuenta el Coeficiente de Pandeo (ω), usando las tablas del CIRSOC para aceros F-24, fijamos un λ=50 que es la esbeltez de nuestra barra y ω=1.39.

Programa CyTMA2

 $\omega$  es  $f(\lambda)$  $\lambda = \frac{l}{r} \rightarrow r = \frac{l}{\lambda}$ 

$$
r=\frac{1000cm}{50}=20cm
$$

-Adoptamos una Sección Tubo según Manual CIRSOC:

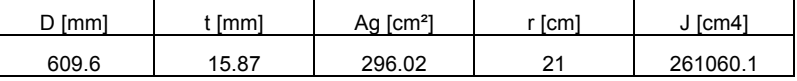

 $\sigma = \omega.\frac{N}{F} \leq \sigma_{fl}$  $N_{max} \leq \frac{\sigma_{fl},F}{\omega}$  $2400k<sub>0</sub>$ 

$$
N_{max} \leq \frac{\frac{2100mg}{cm^2} \cdot 296.02cm^2}{1.39}
$$

### $N_{max} \leq 511113kg$

-Proponemos distintos valores de h y evaluamos la solicitación de las distintas barras, mediante software de cálculo PPAL.

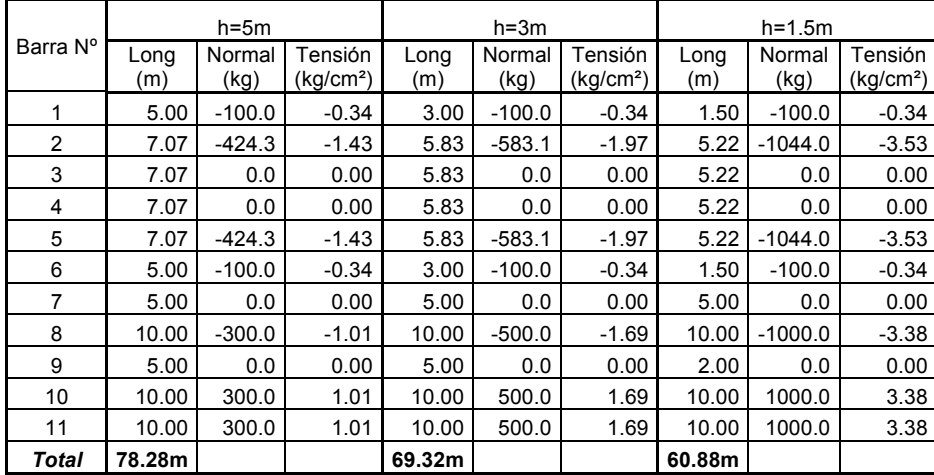

-Podemos observar que a medida que reducimos la altura h de la viga se incrementan los esfuerzos Normales en las barras y la cantidad de material usado es menor.

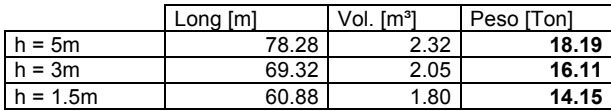

Área de sección 296.02cm²

Peso específico del Acero 7850 kg/m<sup>3</sup>

-Así y todo vemos que el esfuerzo que toma a la compresión la barra es muy bajo respecto al dimensionado de la sección por Pandeo, debido a la esbeltez de la misma.

#### **2de Paso**

-Para solucionar lo anteriormente visto vamos a probar agregando diagonales, acortando las luces de las barras y disminuir la esbeltez.

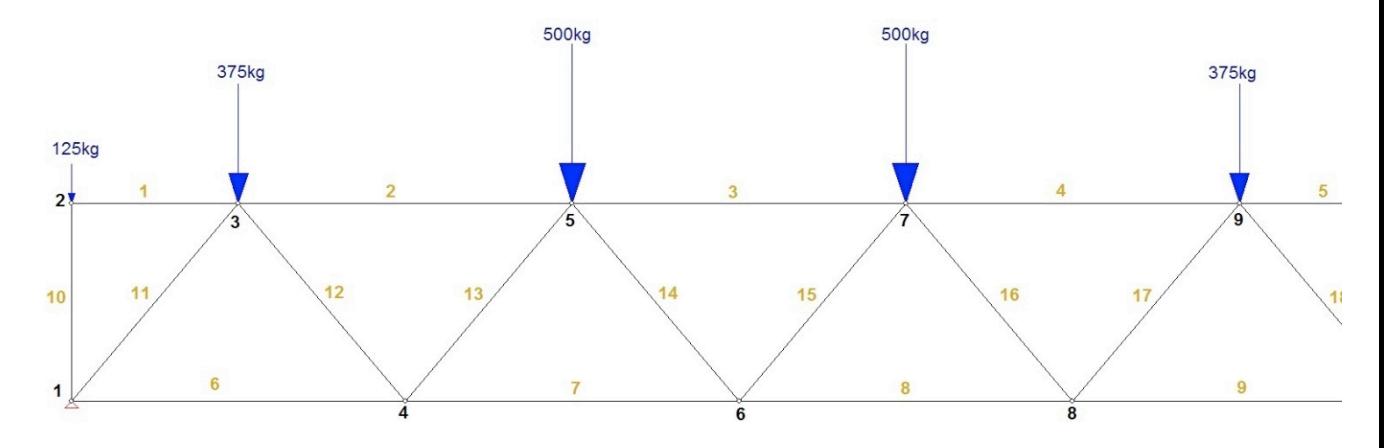

-En este caso la barra más solicitada a compresión es la Barra Nº3 (L=5mts).

-Para determinar la sección de la misma, teniendo en cuenta el Coeficiente de Pandeo (ω), usando las tablas del CIRSOC para aceros F-24, fijamos un λ=50 que es la esbeltez de nuestra barra y ω=1.39.

$$
\omega \text{ es } f(\lambda)
$$

$$
\lambda = \frac{l}{r} \to r = \frac{l}{\lambda}
$$

$$
r=\frac{500cm}{50}=10cm
$$

-Adoptamos una Sección Tubo según Manual CIRSOC:

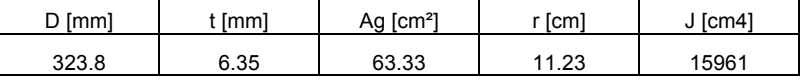

$$
\sigma = \omega \cdot \frac{N}{F} \leq \sigma_{fl}
$$
  

$$
N_{max} \leq \frac{\sigma_{fl} \cdot F}{\omega}
$$
  

$$
\frac{2400kg}{}
$$
.

$$
N_{max} \leq \frac{\frac{2 \text{ mod } 3}{cm^2} \cdot 63.33 \text{ cm}^2}{1.39}
$$

 $N_{max} \leq 109347kg$ 

-Proponemos distintos valores de h y evaluamos la solicitación de las distintas barras, mediante software de cálculo PPAL.

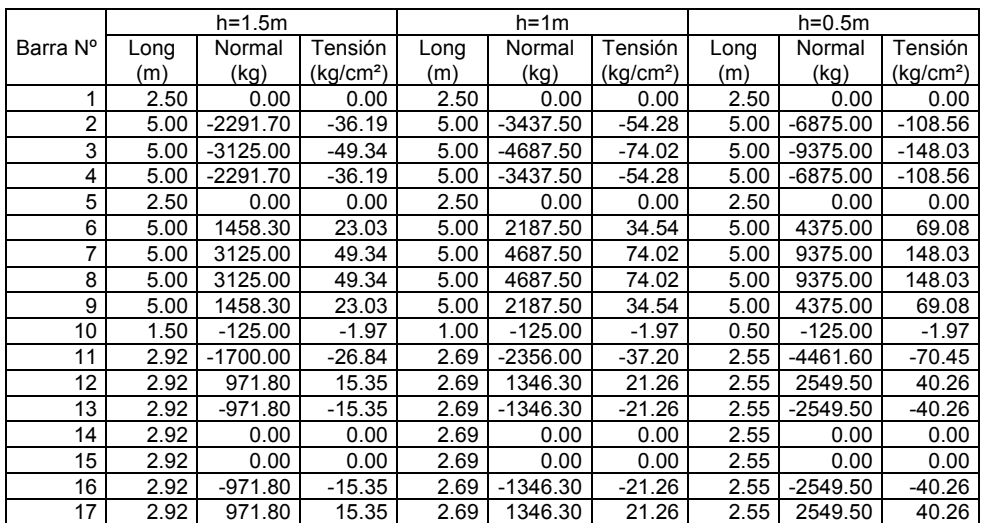

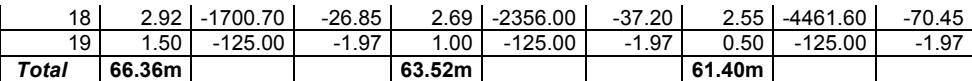

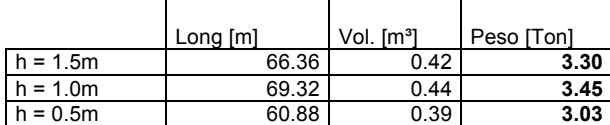

Área de sección 63.33cm²

Peso específico del Acero 7850 kg/m<sup>3</sup>

-Podemos obtener como conclusión que al reducir la luz, pudimos reducir la cantidad total de material significativamente para un mismo h.

-Vemos también que nos encontramos lejos del valor de N<sub>max</sub> que soporta la viga a pandeo para la esbeltez de la misma. Al igual que para la tensión de fluencia para el Acero.

#### **3er Paso**

-Para solucionar lo anteriormente visto vamos a probar agregando más diagonales, acortando las luces de las barras y disminuir la esbeltez.

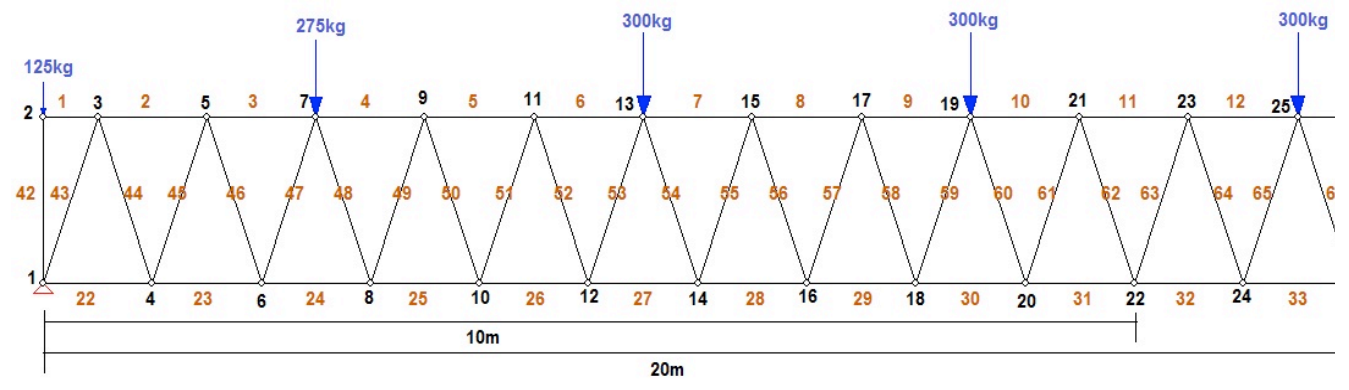

-En este caso la barras más solicitadas a compresión son las Barras Nº10, Nº11, Nº112, (L=1mts).

-Para determinar la sección de la misma, teniendo en cuenta el Coeficiente de Pandeo (ω), usando las tablas del CIRSOC para aceros F-24, fijamos un λ=50 que es la esbeltez de nuestra barra y ω=1.39.

 $\omega$  es  $f(\lambda)$ 

$$
\lambda = \frac{l}{r} \to r = \frac{l}{\lambda}
$$

 $r = \frac{100cm}{50} = 2cm$ 

-Adoptamos una Sección Tubo según Manual CIRSOC:

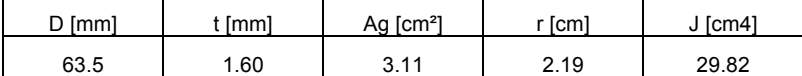

$$
\sigma = \omega \cdot \frac{N}{F} \leq \sigma_{fl}
$$

 $N_{max} \leq \frac{\sigma_{fl} \cdot F}{\omega}$ 

$$
N_{max} \leq \frac{\frac{2400kg}{cm^2} \cdot 3.11cm^2}{1.39}
$$

$$
N_{max} \leq 5370kg
$$

-Proponemos distintos valores de h y evaluamos la solicitación de las distintas barras, mediante software de cálculo PPAL.

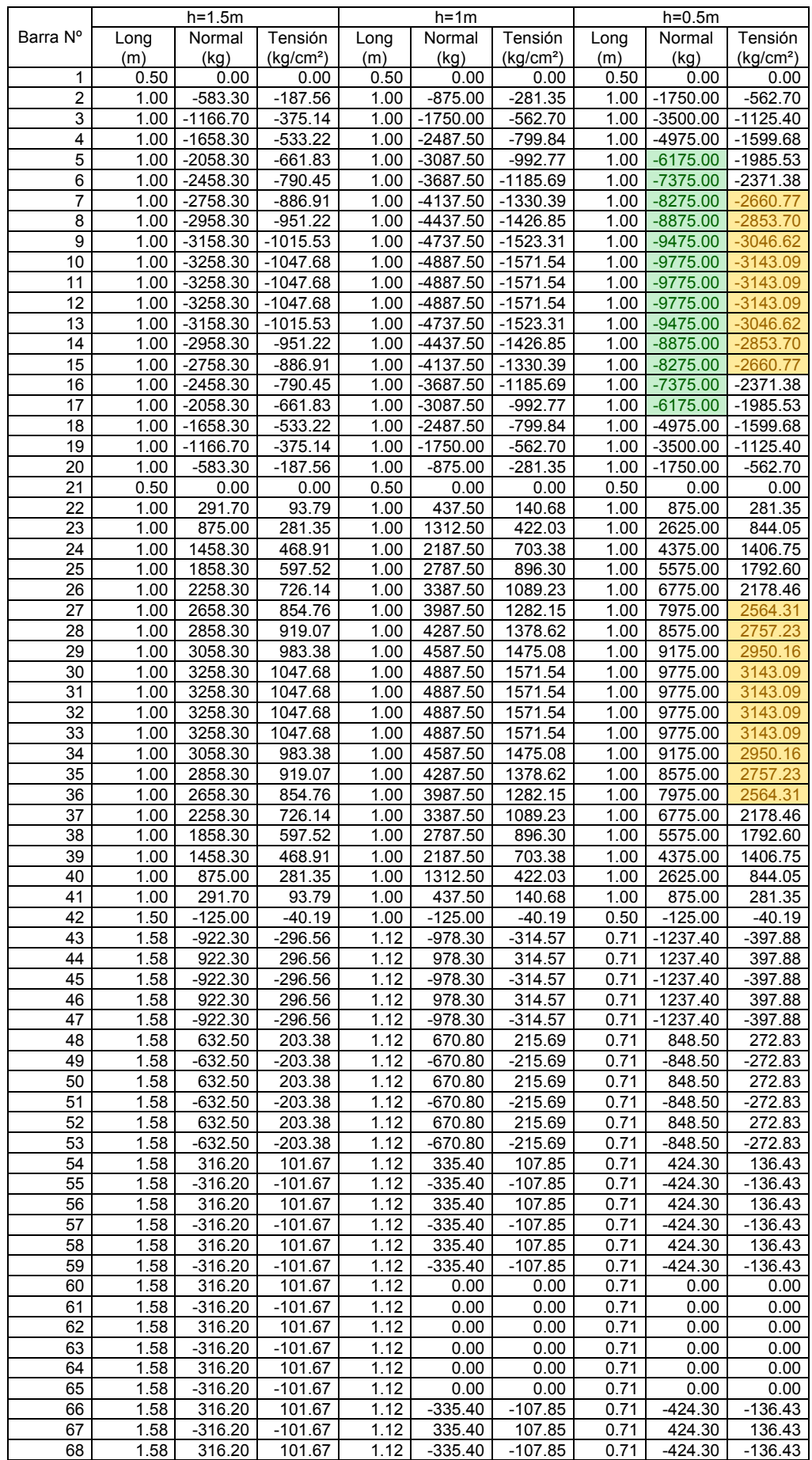

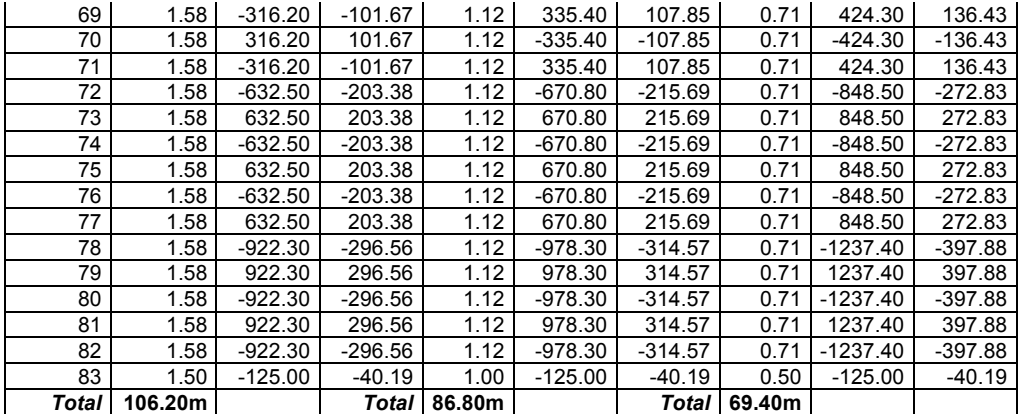

El esfuerzo a compresión supera el Nmax

La tensión de fluencia es superada

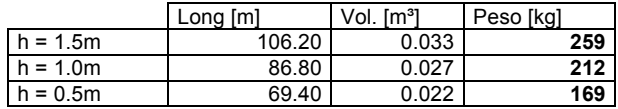

Área de sección 3.11cm²

Peso específico del Acero 7850 kg/m<sup>3</sup>

-Vemos que para un h=0.5m las Barras Nº5 a Barra Nº17 superan el esfuerzo máximo para pandeo y las Barra Nº7 a Barra Nº15 y Barra Nº27 a Barra Nº36 superan la tensión de fluencia. Y para un h=1.00m verifican las mismas.

#### **4to Paso**

-Fijando la sección, por tanteo buscamos el h que se aproxime a los valores límite de:

$$
N_{max} \leq 5370kg
$$

$$
\sigma_{max} \leq \frac{2400kg}{cm^2}
$$

Encontramos que el valor mínimo para el que verifica nuestro diseño es de un h=0.95m.

#### *Conclusiones:*

-Podemos observar que para el diseño de vigas reticuladas es importante considerar la esbeltez de las barras, para que verifique los esfuerzos a compresión para el efecto de pandeo.

-Podemos ver que para una misma luz y un mismo estado de carga se reduce significativamente el peso propio de nuestra viga si la diseñamos correctamente, economizando el costo de la misma.

-Podemos observar que podemos hacer una primer aproximación para el pre dimensionado de la viga, tomando h/L = 1 y 0.8 donde L es la luz entre apoyos y h la altura de la viga.

-También del diagrama de Esfuerzos Normales podemos observar que la carga de las diagonales es menor, por lo que las mismas las podemos dimensionar con una sección, menor.

# **ANEXO XIII** Encuesta

#### **ENCUESTA** IDENTIFICACIÓN DE DIAGRAMAS DE CARACTERÍSTICAS ........ CUATRIMESTRE del .............

### 1. ¿CUAL FUE SU ESTRATEGIA PARA SELECCIONAR EL DIAGRAMA CORRECTO?

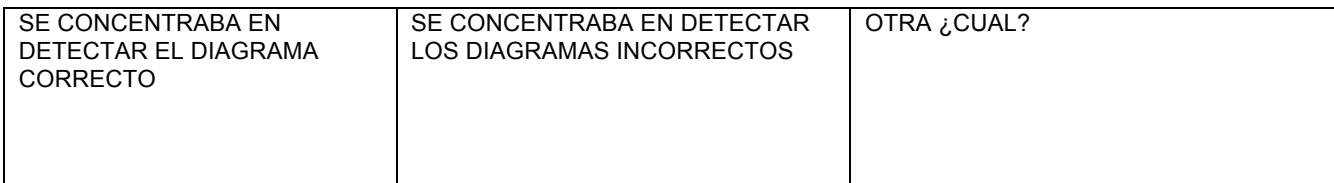

### 2. ¿CUAL FUE EL GRADO DE DIFICULTAD QUE ENCONTRÓ EN LA ACTIVIDAD?

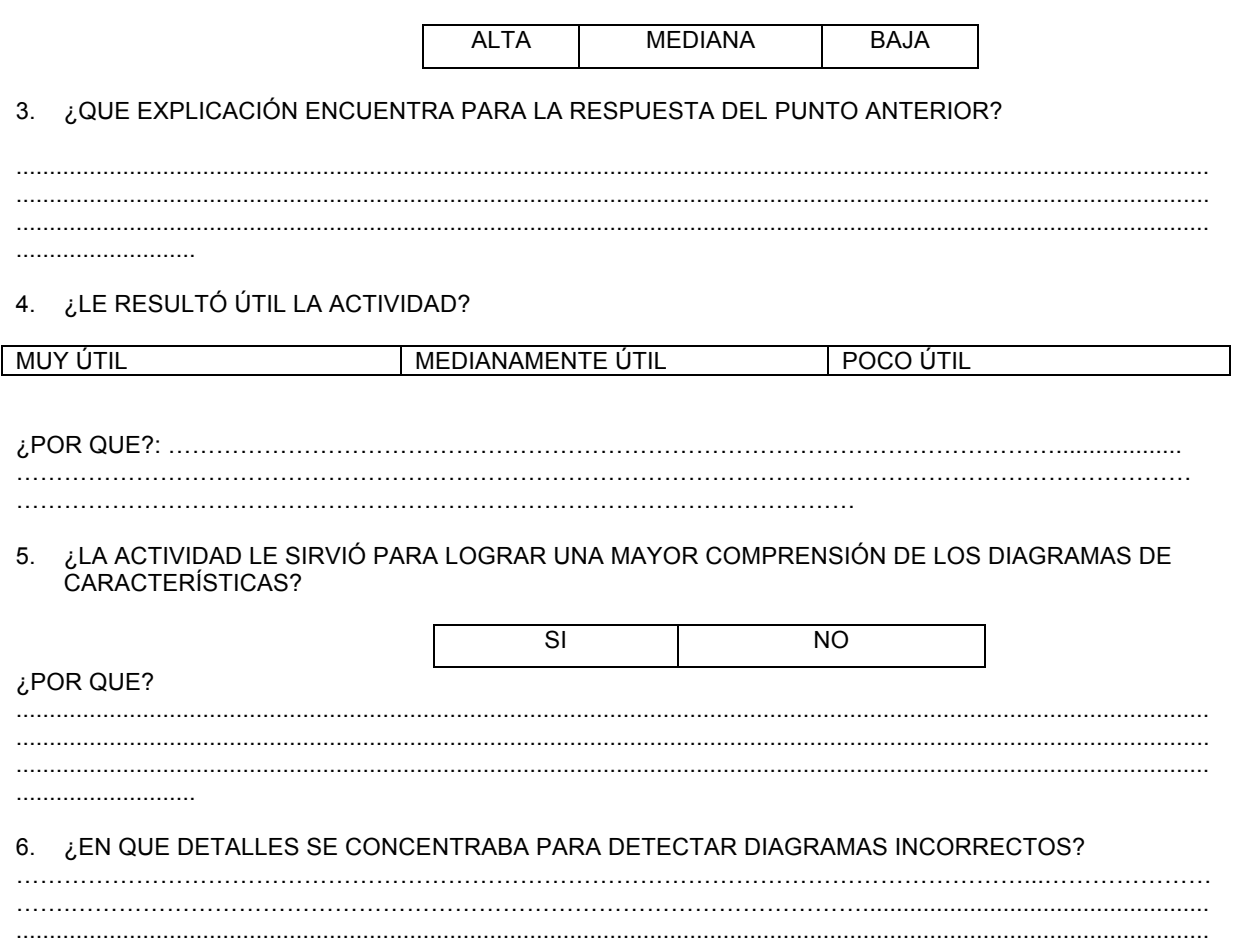

# ANEXO XIV Planilla para evaluar la producción de los estudiantes

# Diagramas de características

Alumno:........................................................................................ ...........cuatrimestre..............

Marque con una cruz la opción correcta para cada gráfico.

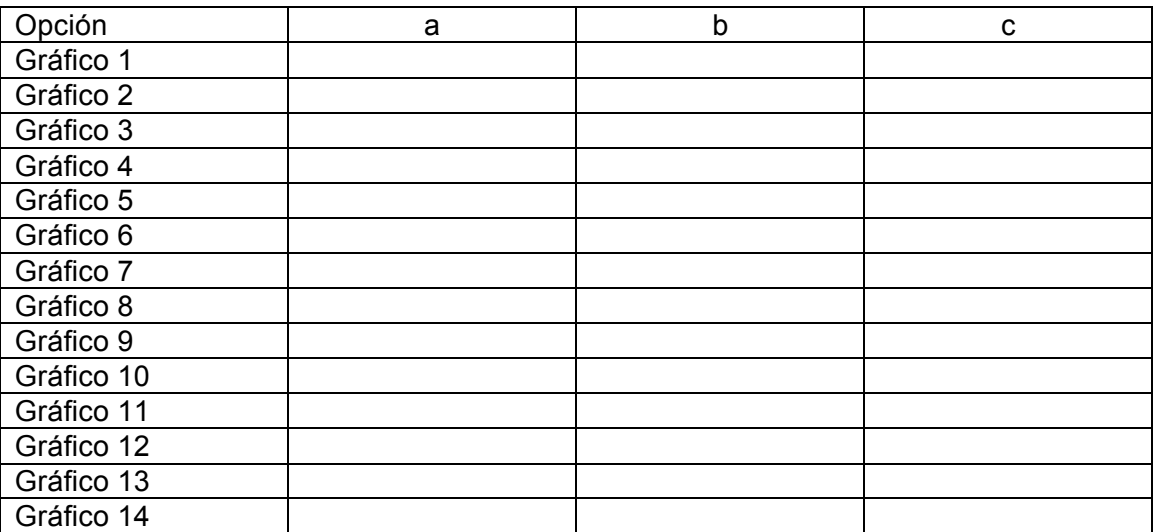